## **ШУЛМ. Версия «С.6.2.0.1» - «С.6.2.1»**

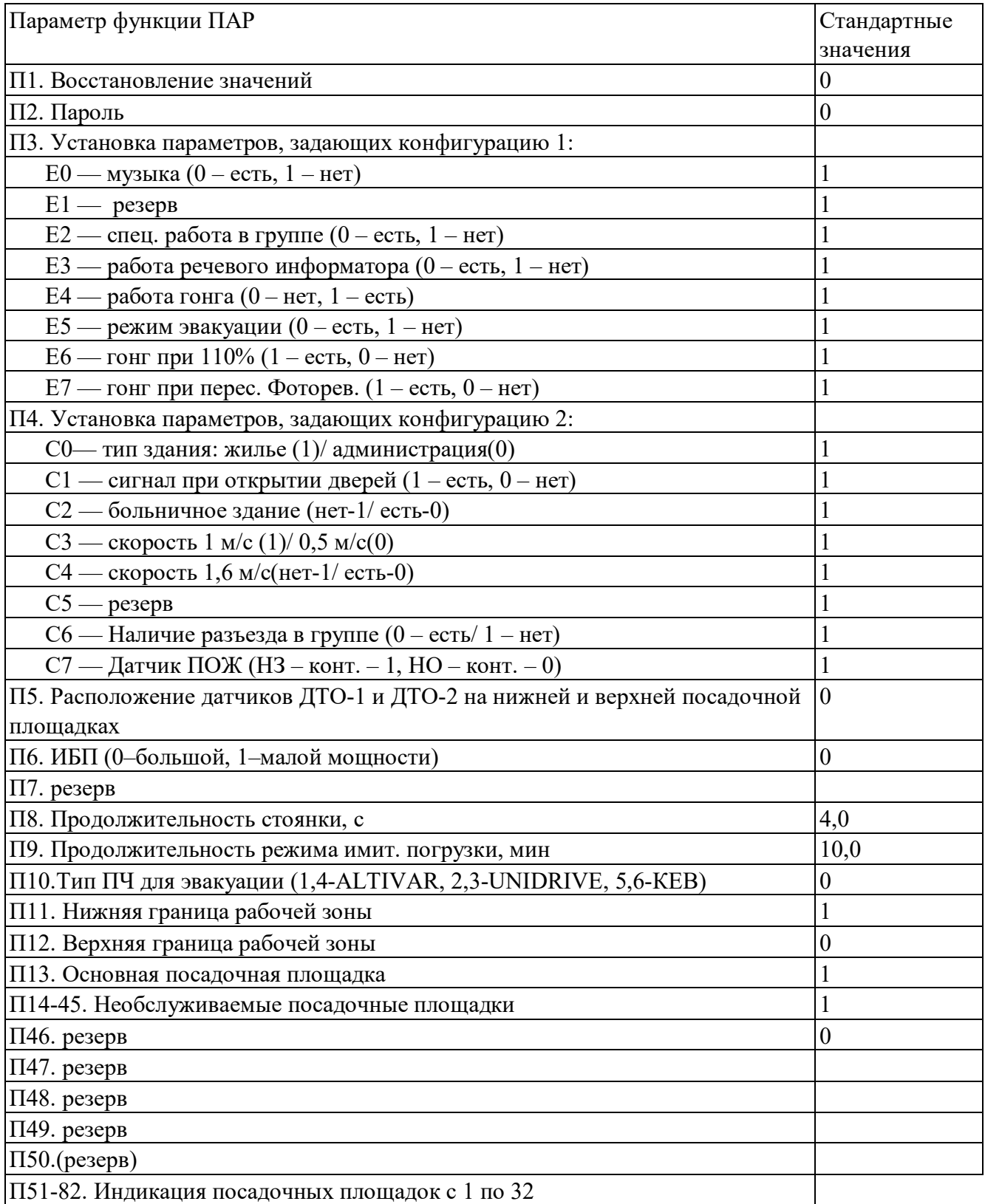

## **Параметры функции ПНЗ**

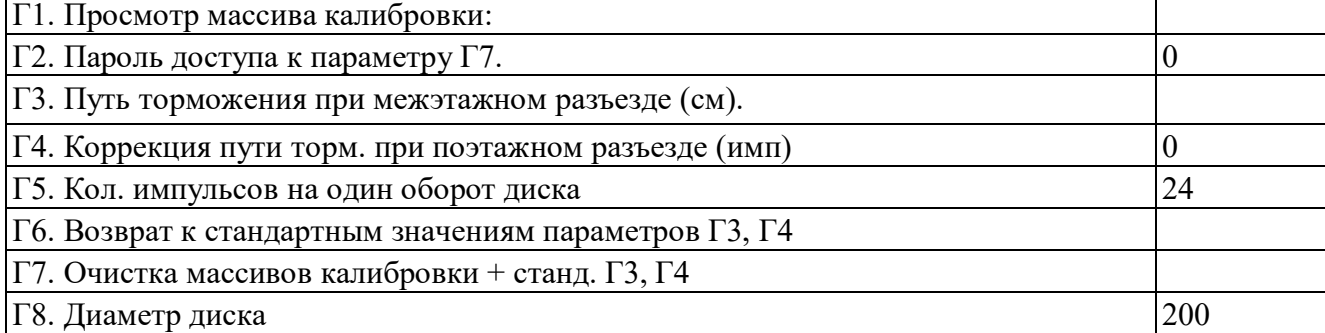